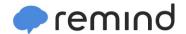

## Sign up for important updates from Mrs. Heinemann.

Get information for Lone Hill Middle School right on your phone—not on handouts.

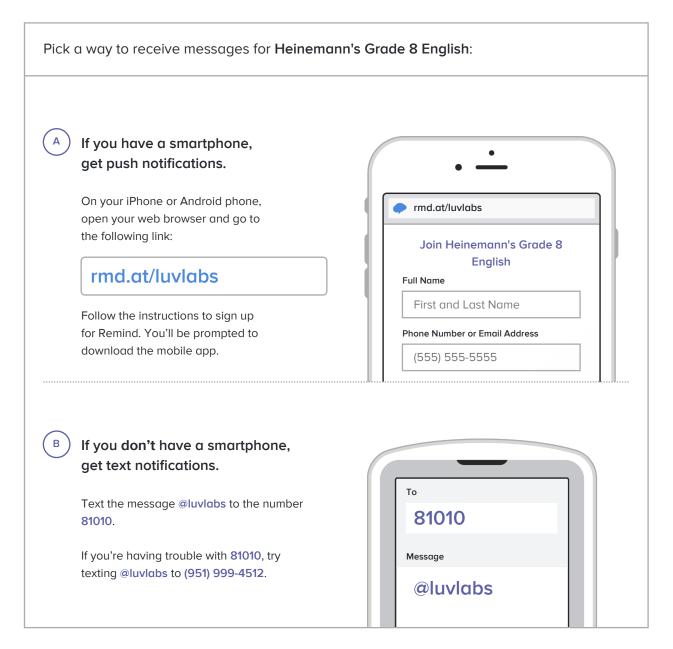

Don't have a mobile phone? Go to rmd.at/luvlabs on a desktop computer to sign up for email notifications.